Selection and verification of nonseismic data

> Sofia Feltzing Lund Observatory

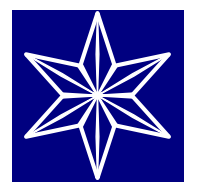

#### What is non-seismic data?

- Stellar properties derived
	- from spectra
	- from photometry
	- from interferometric measurements
	- from astrometric measurements
	- … other?
- This talk will touch on selection of non-seismic measurements and the derivation of the non-seismic data
- Mainly focus on validation *the action of checking or proving the validity or accuracy of something*

#### Selecting measurements and non-seismic data

#### Selecting non-seismic measurements

- I have one issue here
	- first need to decide which non-seismic measurements to use and how to curate them - not all PLATO objects may have the same measurements available
- Would be good to leave the workshop with some resolutions about these two issues

#### Selecting non-seismic data

- I have a few thoughts here
	- not all data needs to be derived, some already exist
	- need to decide which non-seismic data to derive "in house" and which ones to curate from other sources
- Would be good to leave the workshop with some way forward on this matter

**1**

- There are few things to consider here
	- choice of data to validate against: *data*
	- choice of how the validation is carried out: *process*
	- choice of when we decide that something is good and when something is bad and should be rejected: *decision*

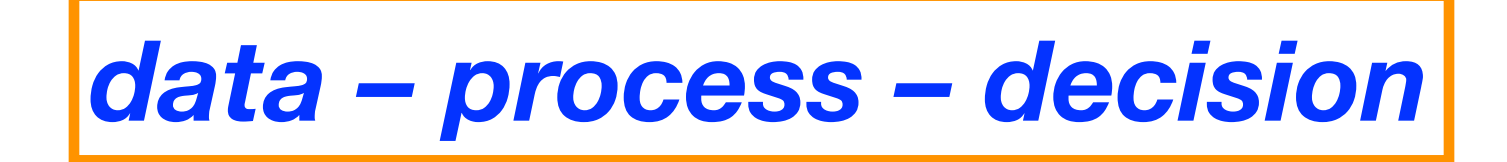

**2**

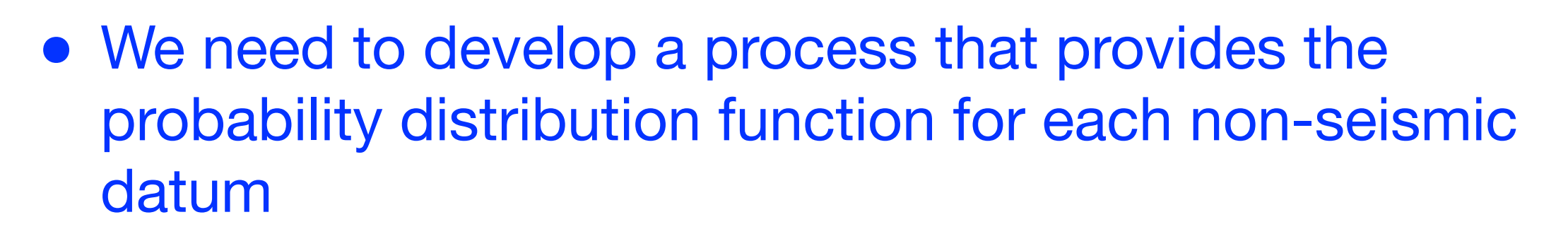

- this needs to take into account that there *might* be more than on datum available for each object
- rather than just lumping all of these together it might be better to use our knowledge and understanding and have a decision tree to decide which data to use and which to combine

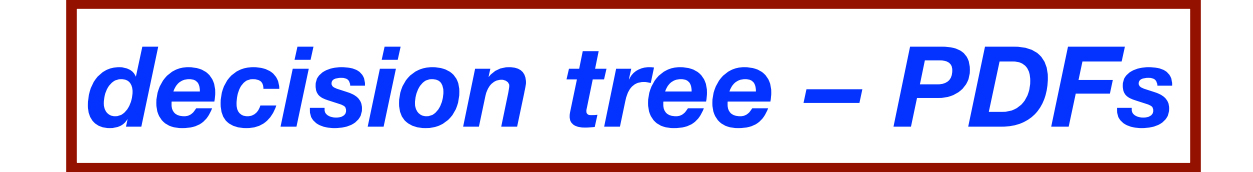

#### Precision vs. accuracy

- Precision and accuracy to be treated separately
- It may not always be possible to assess accuracy for all non-seismic data – e.g., [Fe/H] – instead we can refer to reference values

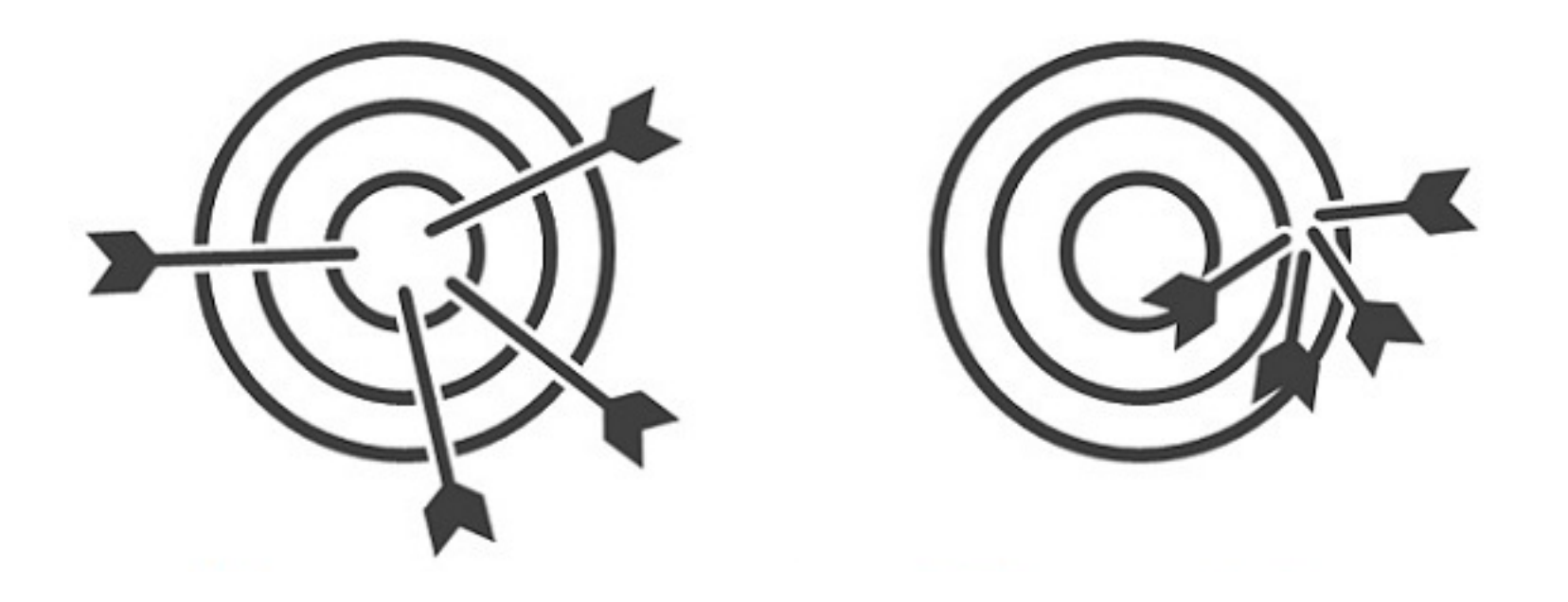

## 4MOST as an example

- 
- 4MOST is a facility to go on the ESO VISTA telescope
- 2400 fibres
- Stellar surveys for up to 20 million stars with low (~6000) and high (~18 000) resolution spectra covering all or most of the visible spectrum
- The analysis is of course different from what we do in PLATO but it is a good example of a survey with bulk analysis facing similar problems with validation
- 4MOST clocks about 10 000 individual spectra per night
- Starts observing late 2022

## 4MOST example

- L2 data-products from the pipeline will include radial velocities and stellar parameters (effective temperature, log g etc) as well as abundances of selected elements.
- The requirements (and goals) are split into precision and accuracy
- Precision is method dependent and as the pipeline will use more than one method to derive the data products the way precision is assessed will be documented for each data release
- The accuracy will be assessed against extant data off well understood stars. The data used will be documented for each data release

## 4MOST example

- This approach gives flexibility and possibilities for future developments - if it is built in from start we have much to gain
- The decision is further to for every data release have
	- a frozen pipeline version
	- publish the list of reference values

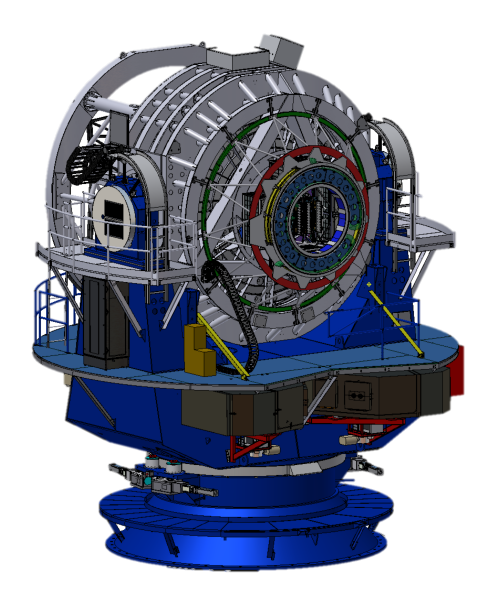

## 4MOST example

- This approach gives flexibility and possibilities for future developments - if it is built in from start we have much to gain
- The decision is further to for every data release have
	- a frozen pipeline version
	- publish the list of reference values

#### **Call for LoI expected 25 November**

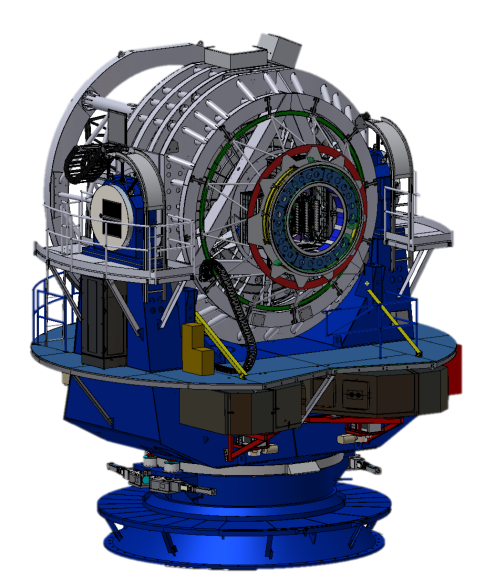

# Validation objects

- Common choices of reference objects for verification and validation of data and methods include
	- Gaia benchmark stars
	- eclipsing binaries
	- (open) stellar clusters
- But there could be others, such as
	- all Gaia objects with a certain datum available
	- …
- But if they are used for validation are pipelines then allowed to use them to, e.g., train their methods?

#### Gaia benchmark stars

- Sample designed to anchor Gaia astrophysical parameters (Apsis, Bailer-Jones et al. 2013)
- Accurate knowledge of radii and flux  $\rightarrow$  T<sub>eff</sub> and log g
- Reference values for [Fe/H] and various elements are defined

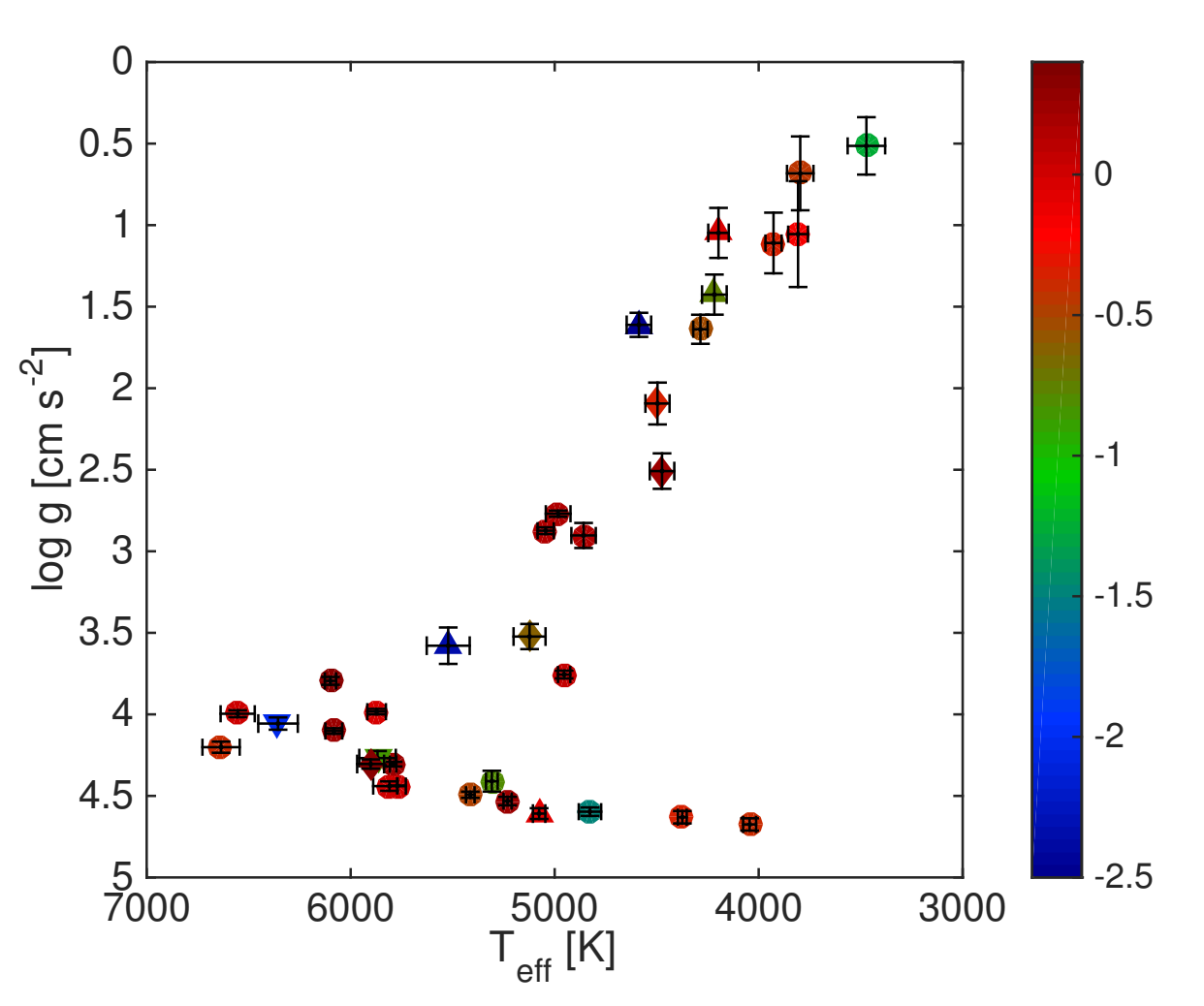

T<br>E

 $L = \frac{1}{2}$ Heiter et al. (2015) A&A 582 A49 Jofré et al. (2015) A&A 582 A81

GALAH example **Assessing accuracy**

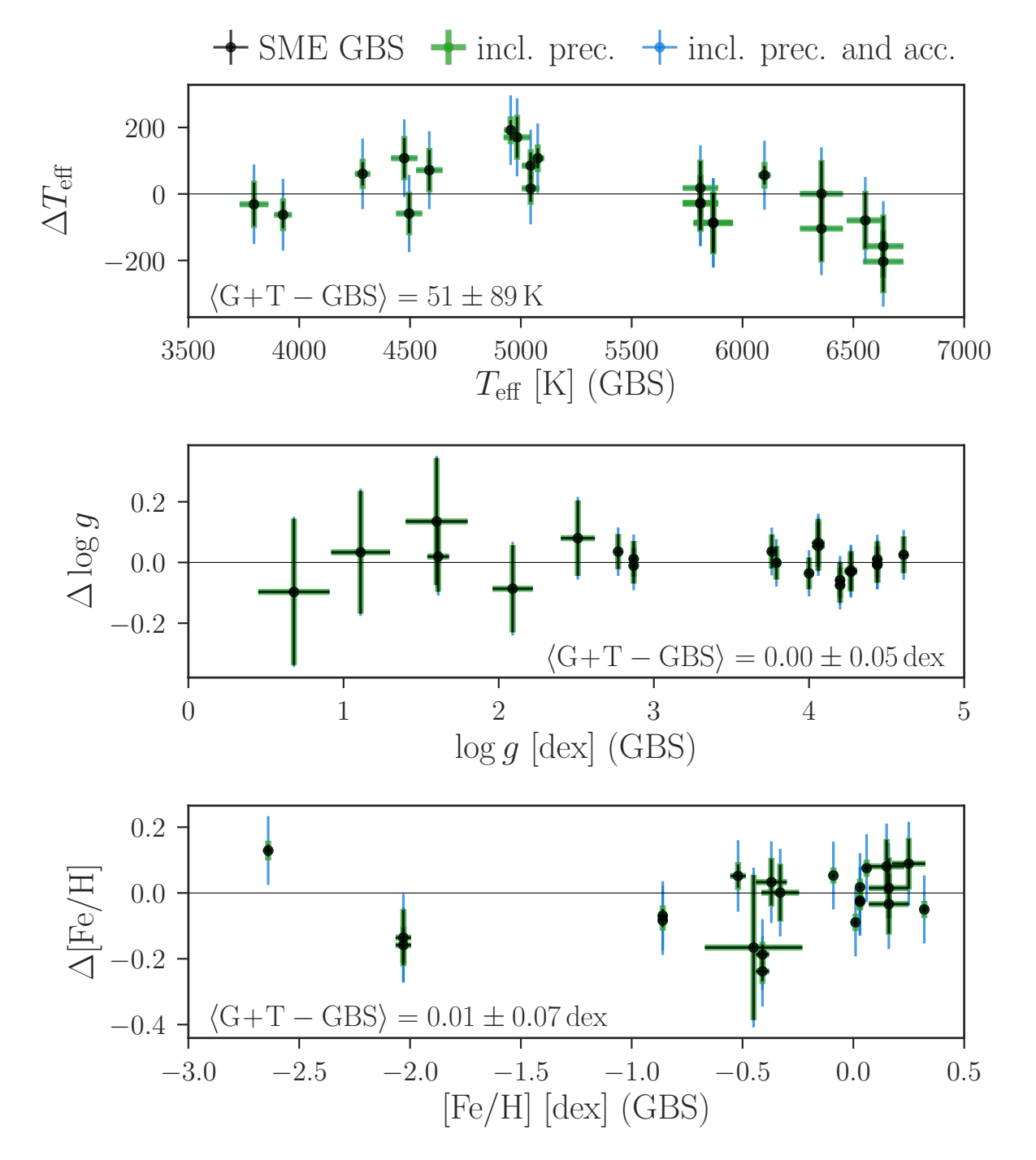

- ties of *eT*<sup>e</sup>↵,final, the maximum likelihood masses as M with • Use Gaia benchmark stars do tial Elli run), *eKS* from 2MASS with mean uncertainties of decide when and it the *analys* ical changes below 0.07). Because Astraatmadja & Bailer-Jones method provides reliable  $\frac{1}{2}$  with standard deviations estimated from the  $\frac{1}{2}$ tance percentile respectively. Because the contract of the second series of the series of the series of the series of the series of the series of the series of the series of the series of the series of the series of the se  $t_{\rm eff}$  and  $t_{\rm eff}$   $\sim$   $t_{\rm eff}$  to sample parallaxes, we choose to sample parallaxes to sample parallaxes to sample parallaxes to sample parallaxes to sample parallaxes to sample parallaxes to sample parallaxes of  $t_{$ • Use Gaia benchmark stars do decide when and if the *analysis method* provides reliable
- uncertainties of 0.03 mag) or assume 0.05 mag for estimates • Assessed against reference because they are estimated stellar parameters.
- *3.3. Mass and age determination* For the mass and the mass good  $\epsilon$  enough for their purposes ting Dartmouth isochrones based on *T*<sup>e</sup>↵, log *g*, [Fe/H], and • They decided this was good enough for their purposes

gous to the matrix atmosphere models  $\mathcal{L}_\mathcal{A}$  . Starting with a maximum models with a maximum models with a maximum models  $\mathcal{L}_\mathcal{A}$ Buder et al. (2019) A&A <u>624</u> A19 part of the emcee package (Foreman-Mackey et al. 2013) are

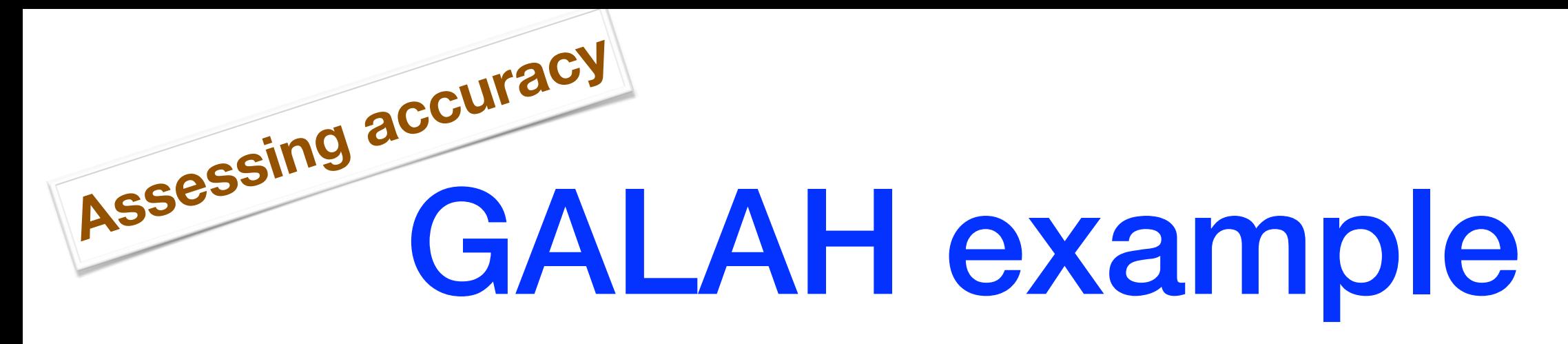

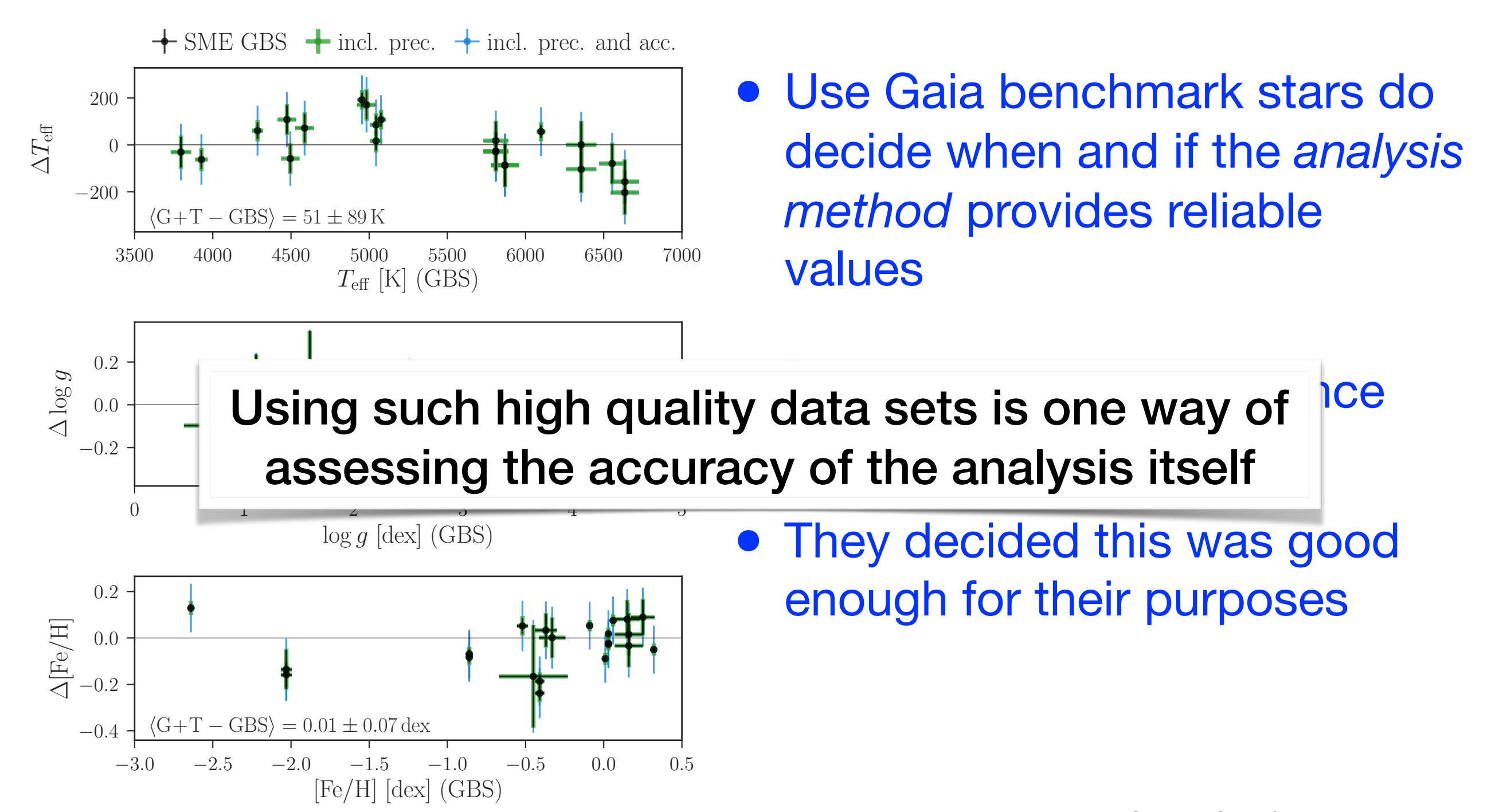

Buder et al. (2019) A&A <u>624</u> A19 part of the emcee package (Foreman-Mackey et al. 2013) are

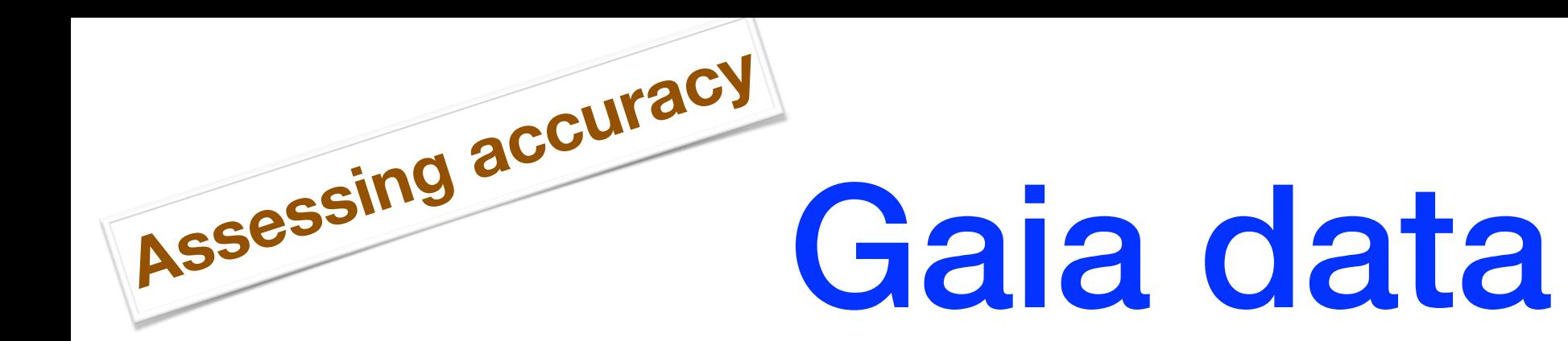

• Gaia allows you for essentially the full sample to assess the accuracy of the final result (but not same as w. BSs)

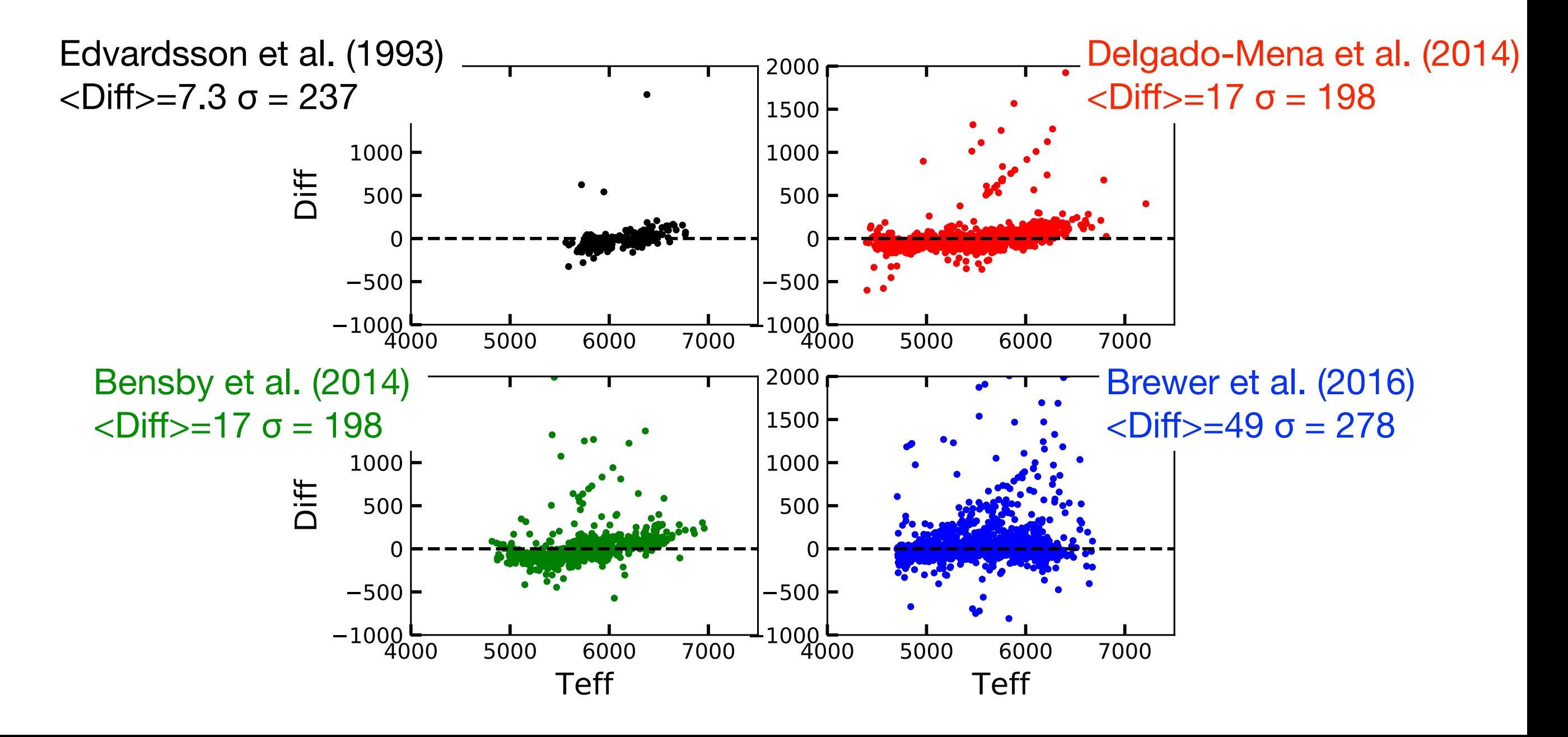

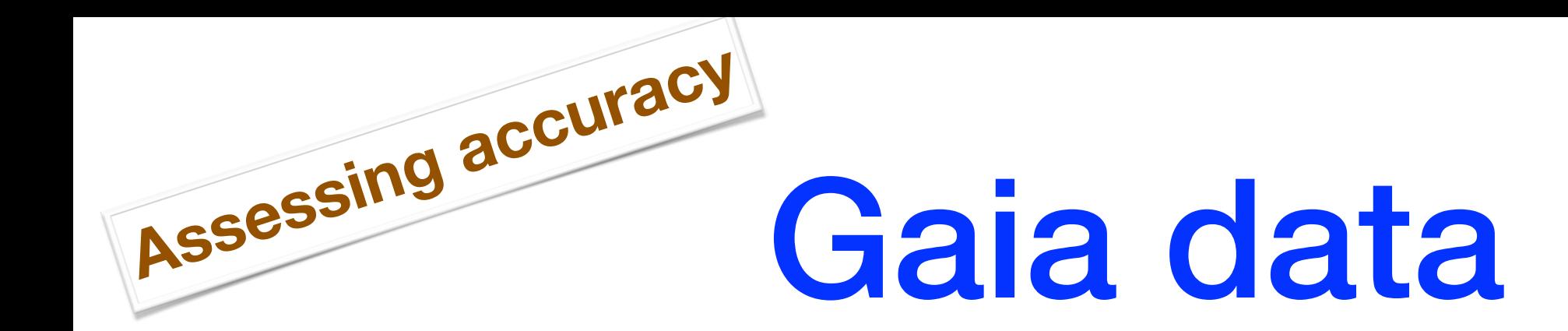

• Other examples could be in house IRFM Teff

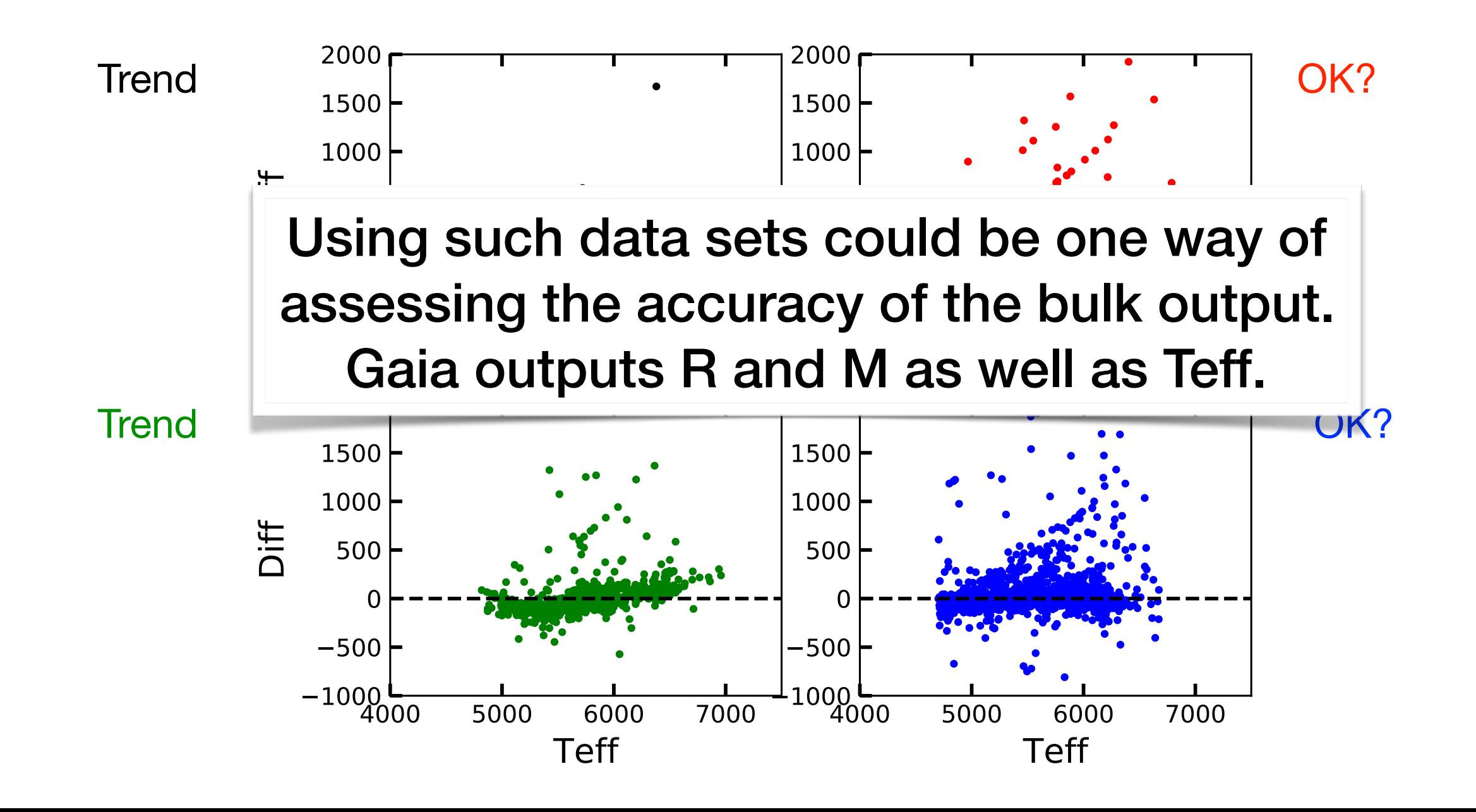

# Combining results

When and if we have more than one datum

#### Example I *Benchmark ages for the Gaia benchmark stars* <sup>11</sup>

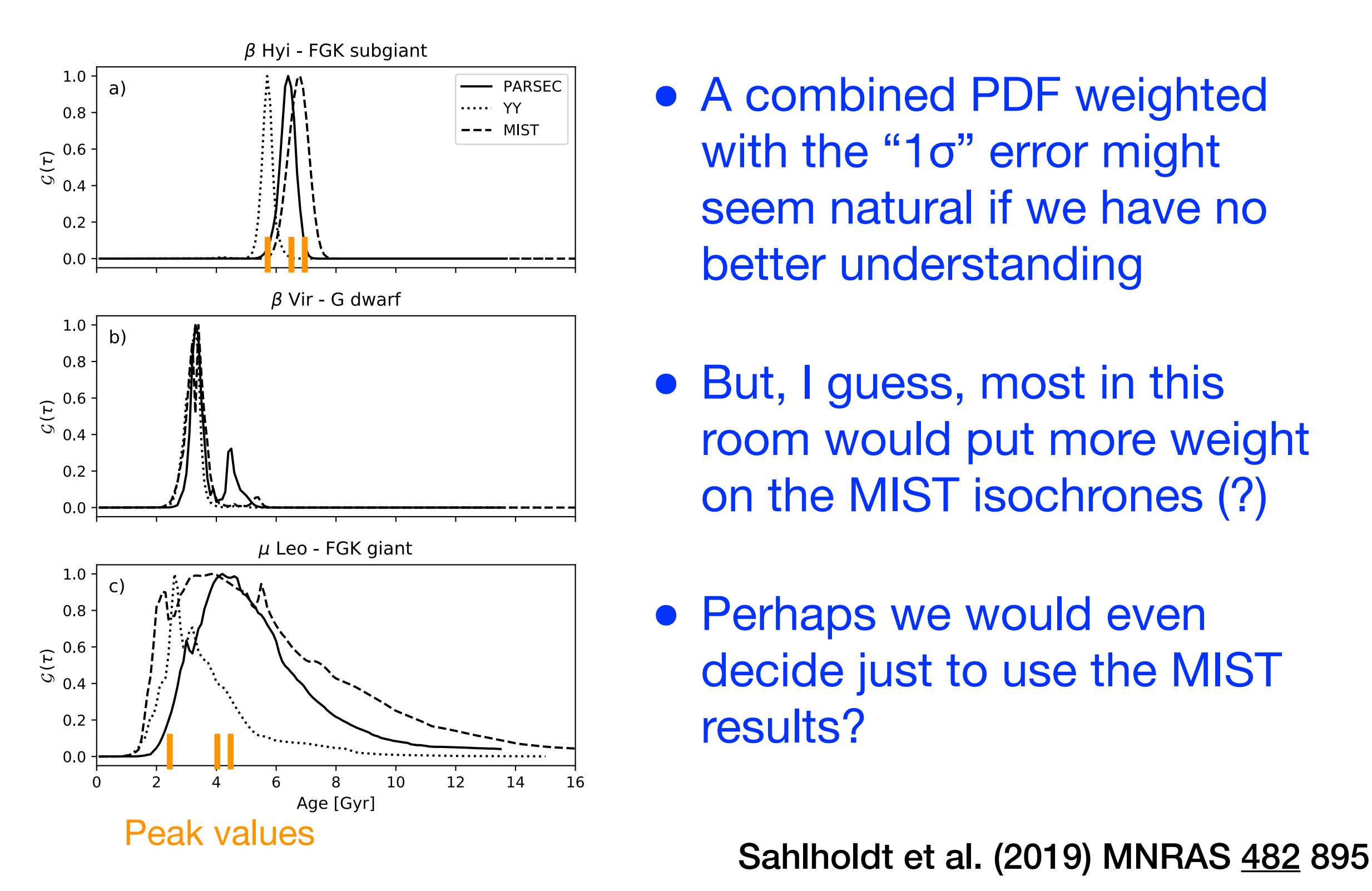

**Combining data**

- A combined PDF weighted with the "1σ" error might seem natural if we have no better understanding
- But, I guess, most in this room would put more weight on the MIST isochrones (?)
- Perhaps we would even decide just to use the MIST results?

#### Example II  $\frac{1}{2}$  ind data *<sup>c</sup>*Computed from the scaling relation and the Stefan–Boltzmann law using *R*, *L*, and *T*eff in the models.

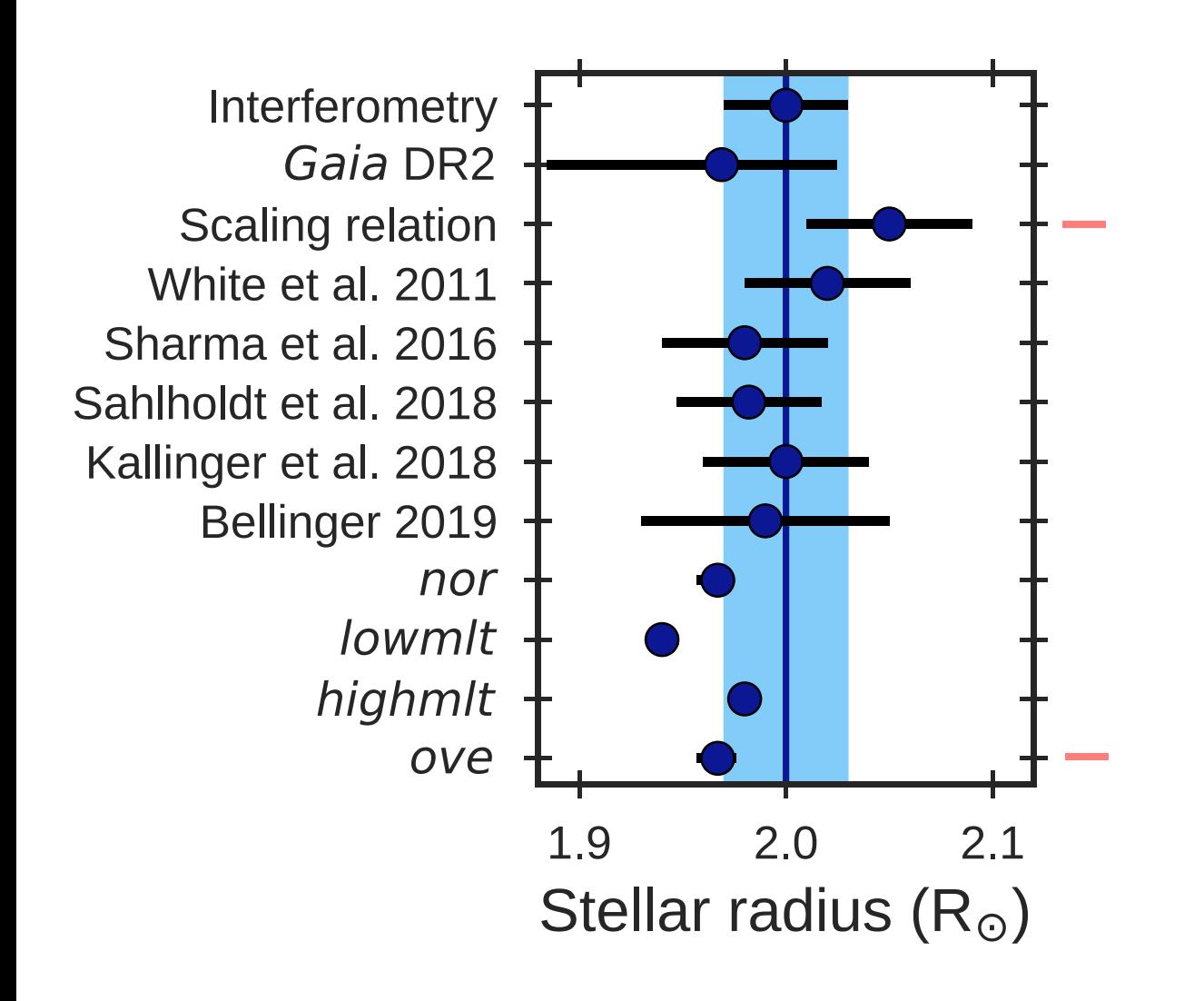

**Combining data**

 $\mathcal{L}$ 

<sup>ν</sup>max (µHz) – – 960 <sup>±</sup> 15 – 932 <sup>±</sup> <sup>2</sup>*<sup>c</sup>*

- A combined PDF weighted with the "1σ" error might seem natural if we have no more better understanding
- But, I guess, most in this room would say that interferometry is the best way to derive R? Der form https://academic.oup.com/mnras/article-abstract/<br>al. Porticle-abstractions, Head Office user 2019<br>Dal.
- Should we then only use that estimates. The vertical blue line and its associated and its associated represent the interferometric radii  $\sim$ error distribution? **Figure 8.** A visual comparison of the different stellar radius and mass  $\mathbf{F}$ estimates discussed in the text and in the text and 4. The mass estimates  $\sim$

et al. (2019) MNRAS <u>489</u> 928 are controlled to Stockholm et al. (2019) MNRAS <u>489</u> 928

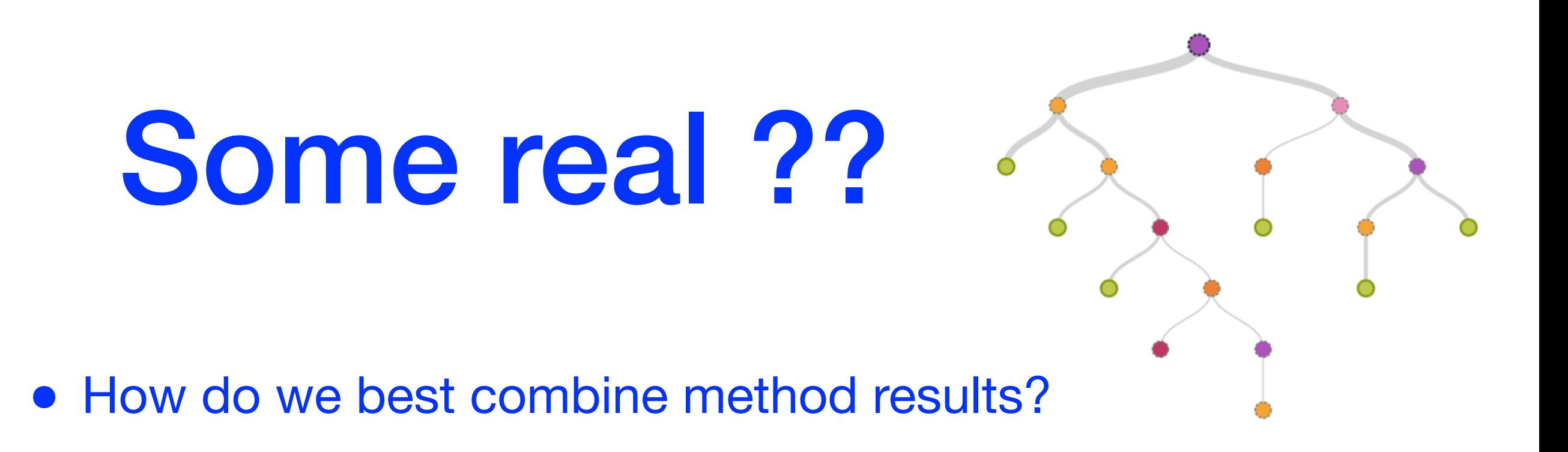

- Which ones do we keep and which ones do we throw out? Keeping everything may not be the best (even with very low weights)
- How do we assess which one is closest to the truth?
- Or should we just lump them all together as more is always better?

# Many methods=good?

- Deriving data from measurements is a task that can result in many different values even when one would think they should give the same answers.
- Here I will give one example
	- Gaia-ESO Survey individual analysis
- Lets look at everyones best effort to analyse the Gaia Benchmark stars
- Same model atmospheres, same atomic data different methods or different implementations of the same method

#### $COPIC$   $C$ Lectrope –– N 2610 ECAC 11 Vilnius 59 0.09 11 184 0.51 6 2 1.10 1 **Spectroscopic analysis only** Gaia-ESO Survey

 $\overline{\mathbf{G}}$ 

Panalysis 1

**Effective temperature** 

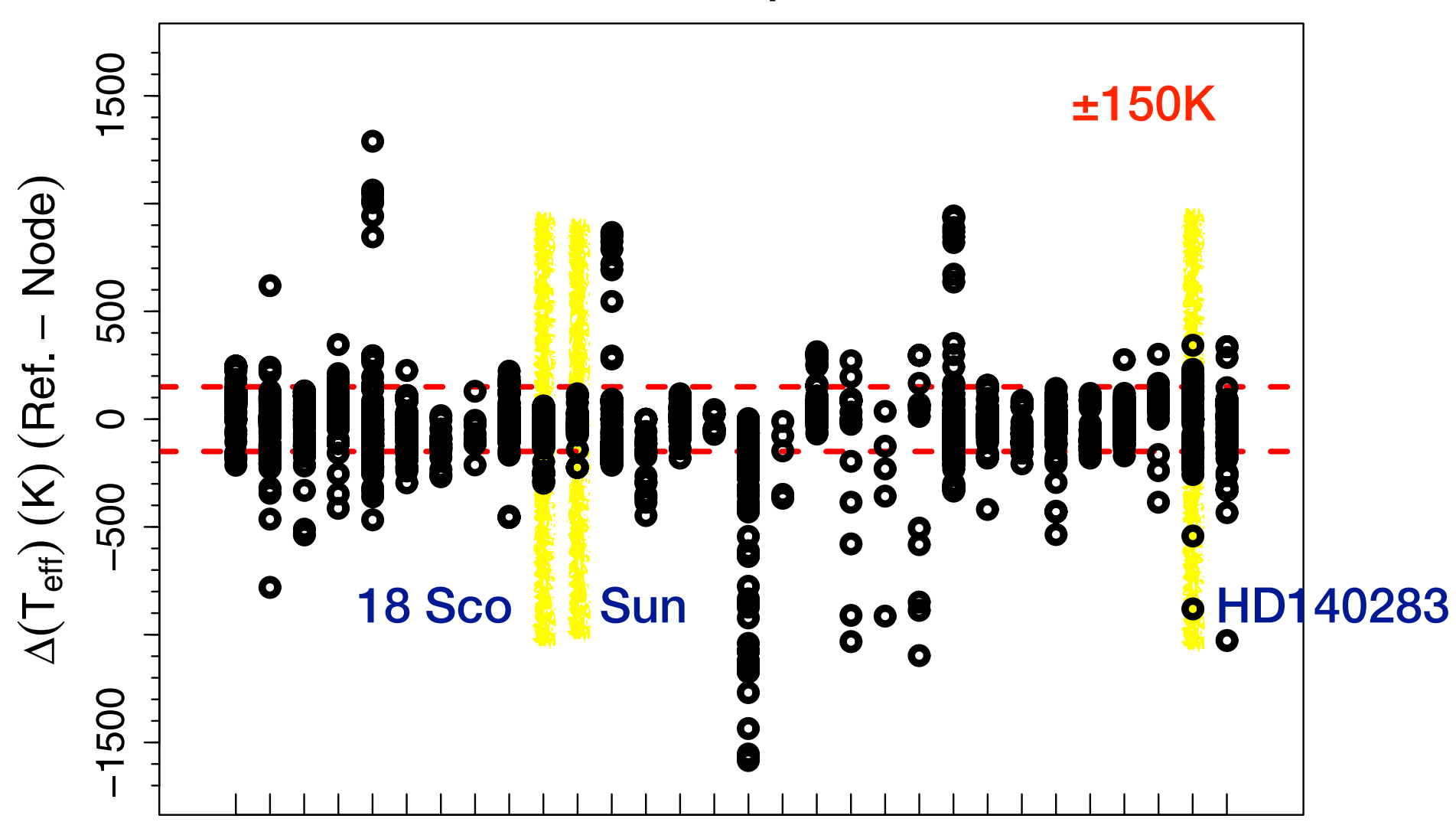

 $\overline{a}$  $\blacksquare$ to even wit<mark>l</mark><br>It amonost ا<br>م l<br>J the s<br>0+ ar It is difficult to even with the same input phys<br>precise result amongst 10+ analysis methods <mark>ime i</mark><br>alysis n<br>y n<mark>put p</mark><br>s meth p<br>n b<br>IC |<br>D<br>20 is<br>Sk  $\frac{1}{2}$  $\overline{c}$ • It is difficult to even with the same input physics achieve a

#### log *g - Teff* iterations The goal of this process was to iterate between the spectroscopic e↵ective temperature (*T*<sup>e</sup>↵,Spec) and the seismic surface gravity

➡But we can fix this by adding a log *g* making use of asteroseismology - is that true? Let's take a look how it works in practise in spectroscopic survey mode  $T$  sample was then investigated for outliers and discrepancies and discrepancies and discrepancies and discrepancies and discrepancies and discrepancies and discrepancies and discrepancies and discrepancies and discrepan confirmed stellar parameters. can fix this by adding a log *g* making use of in addition the parameter *T*<sup>e</sup>↵ and following the scaling of

$$
\log g = \log g_{\odot} + \log(\nu_{\text{max}}/\nu_{\text{max},\odot}) + \frac{1}{2}\log(T_{\text{eff}}/T_{\text{eff},\odot})
$$

- This means that the determination of log *g* is very weakly dependent on T<sub>eff</sub>, which in turn means that not much will happen when the analysis tries to iterate to a better estimation of the data **Keplerre, the set of the set of the set of the set of the set of the set of the set of the set of the set of the set of the set of the set of the set of the set of the set of the set of the set of t** stars did not lie within the range of acceptable values on which the IRFM calibration  $\mathsf{c}\mathsf{d}\mathsf{c}$ are CNAMES: 22072 22105015-1119135. The Preliminary parameters were however complete for each and were thus used without an assessment means that the determination of log  $g$  is very weakly
- Here I will give one example against an IRFM <sub>T</sub> mic analysis of the p-modes is model independent, and so the ed will give one example the input temperature.
- K2 + *Gaia*-ESO Survey stellar parameters the IRFM and Preliminary *T*<sup>e</sup>↵ is 20±75 K showing good agree-

#### Gaia-ESO & K2

Stars analysed (giants only) example and the Process

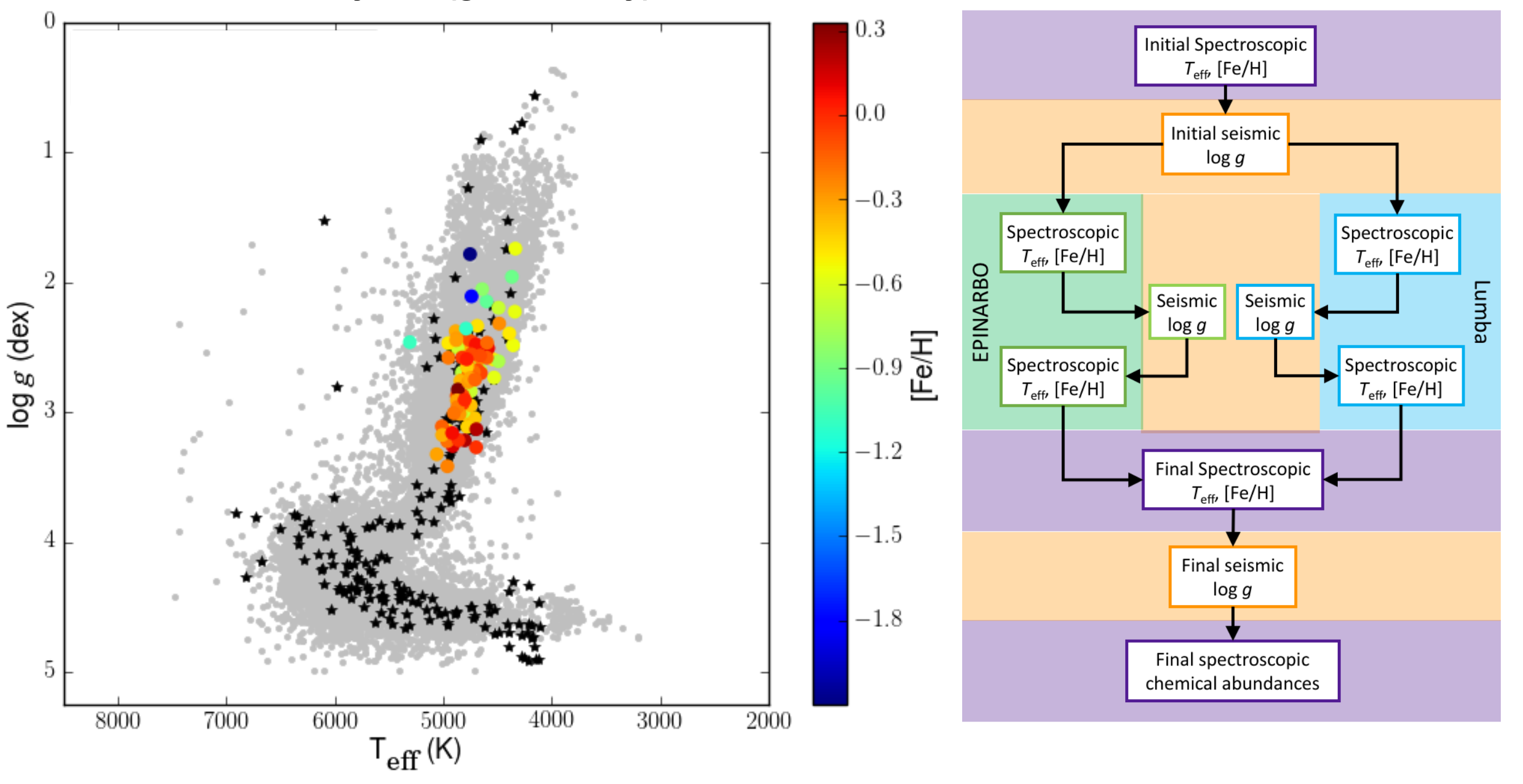

Worley et al. (submitted)

## Summary of results

 $\bullet\;$  Iwo teams analysed the spectra, one using EWs, the other iteration.  $\bullet\;$ for Seismic and Spectroscopic log and the spectroscopic between the node values and the node values against the node values against the node value of the node values against the node values against the Lumba value of the n using spectral synthesis (plots are synt-EWs) • Two teams analysed the spectra, one using EWs, the other

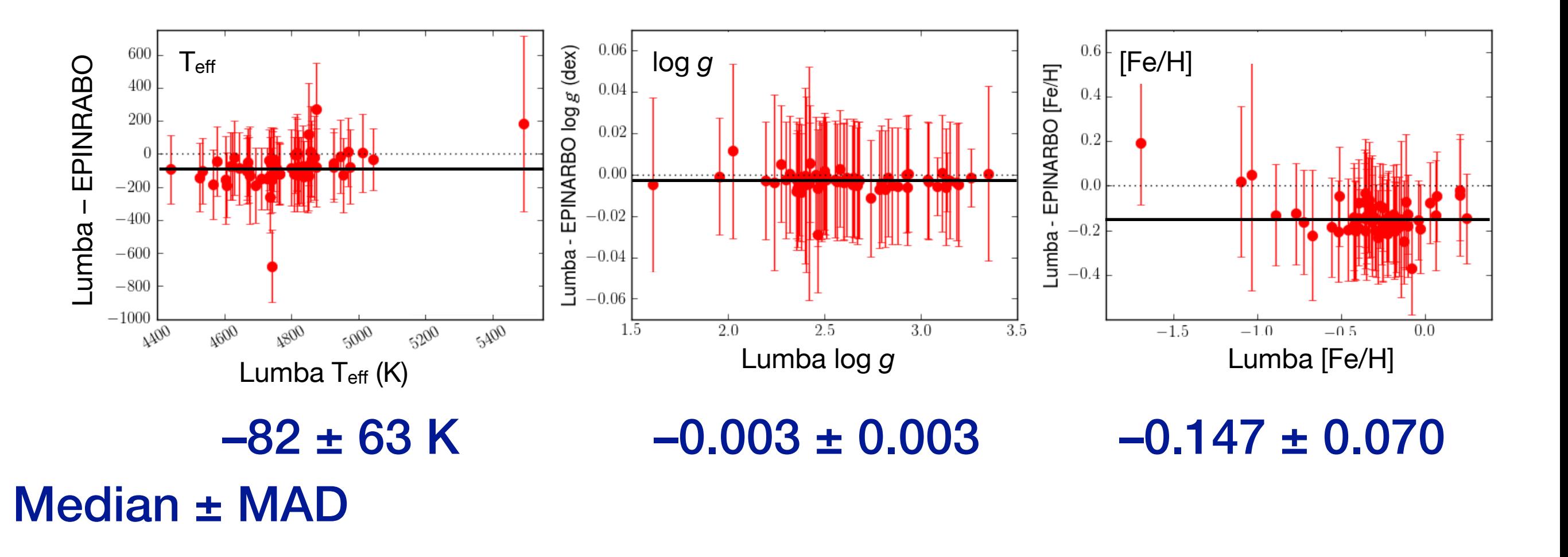

eral derivations (internally?) of • Should PLATO have one or several derivations (internally?) of MAD[*Fe*/*H*] > 0.15 dex) compared to the tighter agreement for the stellar parameters?

**The UVES analyses (MAD**  $\sigma$ **/***H*  $\sigma$ /*H*  $\sigma$ /

#### An unrelated question

precise

#### Do we need [Fe/H]? Fig. 11. Average relative di↵erences in stellar parameter estimates (radius, mass, density, and stellar age) between estimates made using the a sa bagi na katika sa kabilang sa kabilang sa mga bagayan ng mga sanggunian ng mga bagayang nagsigalang ng mga

- Does [Fe/H] need to be precis and/or accurate?
- Example with SPI (Bellinger et al. 2016) indicate models that have been selected from the track. They are col- $\blacksquare$  Evomplo with  $\blacksquare$ **J** EXAIIIUI<del>C</del>

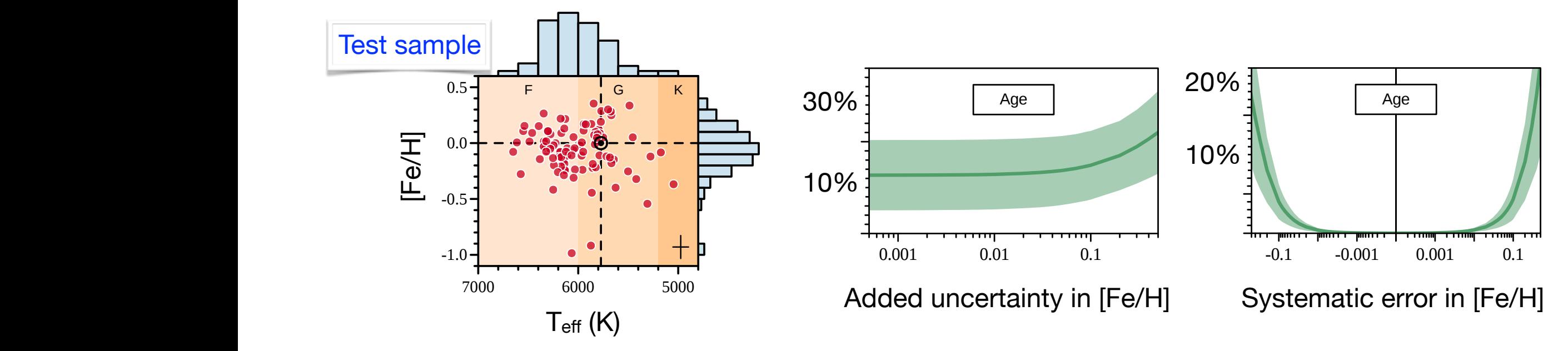

- **ANTIC** with the cross in the bottom right corner. Histograms are axed to the bottom right corner. Histograms are axed to  $\blacksquare$  Whan vallendes **Temperature distributions of the sample. The same sample. The same sample. The same same same same same same s** given with the solar symbol (). The background colors indicate the background colors indicate the background colors in appears to be no shooting are achieved by applying convective velocities to zones • When you look at R, M and ρ (for this sample) the answer
- $\blacksquare$  Dut if  $\mu$ are taken from a distance *f*<sup>0</sup> before the boundary; here we used *f*<sup>0</sup> = 0.01 *H*p. The remaining aspects of the models are the same as in Bellinger et al. 2016. We calculated *N* = 8 170 evolutionary tracks which we simneed to be precise 20 Gyr or an asymptotic period spacing of 150 s, which is a symptotic period spacing of 150 s, which is a symptotic • But if we want an age with 10% error [Fe/H] will (at least)

Bellinger et al. (2019) A&A 622 A130 Bellinger et al. (2016) ApJ 830 31

#### Validation 0.1

- Essential that benchmark stars are observed by PLATO and analysed in the same way as the main sample(s)
- The analysis should preferably be blind such that it is not possible to identify what is a benchmark star and what is not for the analysers
- The accuracy of the results can then be validated against the benchmark reference values straightforwardly
- This should result in assigning a global error PDF to the results taking into account precision as defined by the pipeline(s)

#### Validation 0.2

- Verification of bulk products against extant large datasets or against large data-sets created "in house"
- Examples include
	- data from Gaia
	- Teff IRFM
	- stellar parameters derived using only classical methods (allows to understand how the PLATO results relate to eg those from large spectroscopic surveys)s

#### Next steps

- *1. Reference objects* defined per data release. Work on more reference objects on-going
- *2.* Propagation of PDFs between different types of analysis needs be defined - would suggest a small team with broad interests and skill sets is given this task (it could live in WP125 200) - for example are pipelines able to deal with nonsymmetric PDF (and is it necessary to be able to do so)?
- *3.* Process of validation needs to be defined and documented would suggest some over-arching working group for this as it spans many WP12X - but led from WP125
- *4.* Definition of what data should be flagged and/or rejected needs to be specified – many may have an opinion on this; how do we move forward?

#### List of things to do after meeting

- Decide which non-seismic measurements to use and how to curate them not all PLATO objects may have the same measurements available
- Need to decide which non-seismic data to derive "in house" and which ones to curate from other sources
- Precision and accuracy to be treated separately
- Bulk validation with "in house" or extant data OK?
- How do we best combine method results? Which ones do we keep and which ones do we throw out? Or should we just lump them all together as more is always better?
- How to define Teff if you use scaling relation to define log g?
- PLATO analysis should be blind
- Should PLATO have one or several derivations (internally?) of the stellar parameters?
- How to use validation results to determine an "error" would like input on this
- Propagation of PDFs between different types of analysis needs be defined would suggest a small team with broad interests and skill sets is given this task (it could live in WP125 200) for example are pipelines able to deal with non-symmetric PDF (and is it necessary to be able to do so)?
- Process of validation needs to be defined and documented would suggest some overarching working group for this as it spans many WP12X - but led from WP125
- Definition of what data should be flagged and/or rejected needs to be specified many may have an opinion on this; how do we move forward?

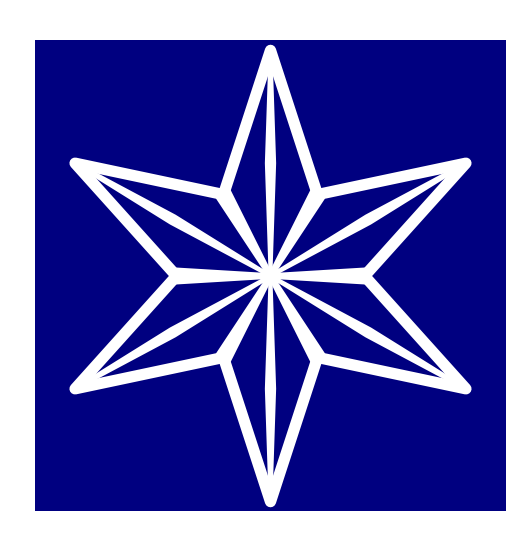

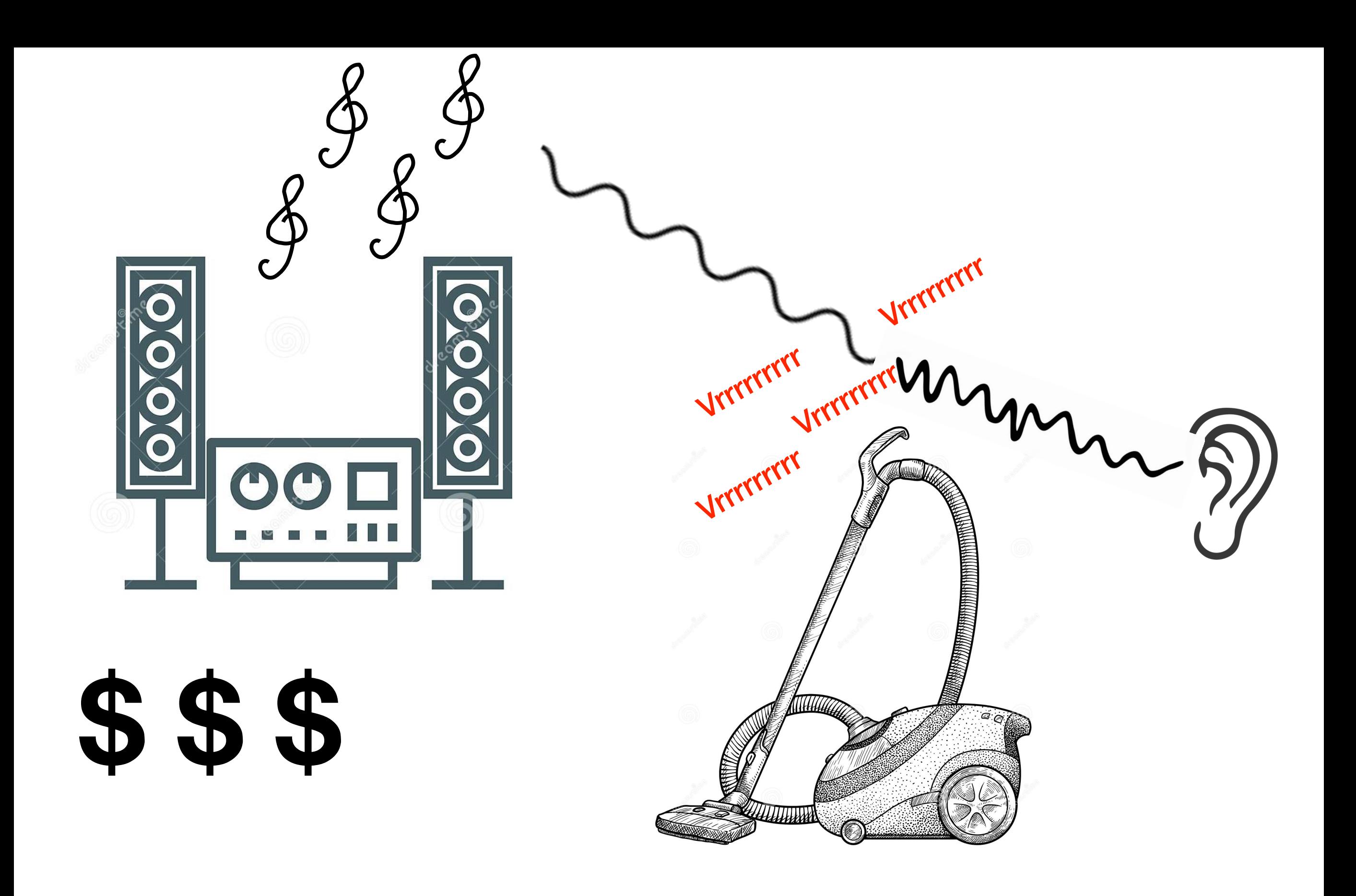

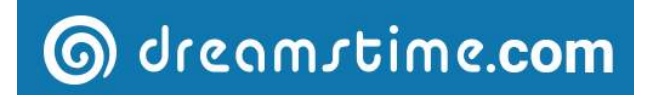

**Spectroscopic analysis only** Gaia-ESO Survey  $\overline{O}$  and  $\overline{O}$  and Parisheidelberg 71 0.12 10 91 0.12 10 91 0.12 10 91 0.12 10 91 0.12 10 91 0.12 10 91 0.12 10 91 0.12 10 91 0.1  $C^{[10]}$   $\sim$   $N$   $\sim$  0.10  $\sim$   $\sim$  1.14  $\sim$  1.14  $\sim$  1.15  $\sim$  1.15  $\sim$  1.15  $\sim$  1.15  $\sim$  1.15  $\sim$  1.15  $\sim$  1.15  $\sim$  1.15  $\sim$  1.15  $\sim$  1.15  $\sim$  1.15  $\sim$  1.15  $\sim$  1.15  $\sim$  1.15  $\sim$  1.15  $\sim$  1.15  $\sim$  1.1 ULB – – – –– – –– – Vilnius 59 0.09 11 184 0.09 11 184 0.09 11 184 0.09 11 184 0.09 11 184 0.09 11 184 0.09 11 184 0.09 11 184 0.0

 $\mathcal{L}$  ––186  $\mathcal{L}$  ––186  $\mathcal{L}$  ––186  $\mathcal{L}$  ––186  $\mathcal{L}$  ––187 ––187 ––187 ––187 ––187 ––187 ––197 ––197 ––197 ––197 ––197 ––197 ––197 ––197 ––197 ––197 ––197 ––197 ––197 ––197 ––197 ––197 ––197 ––197 ––197 ––  $\sim 1.1615$ Nice 78 0.26 11 82 0.30 5 59 0.20 3

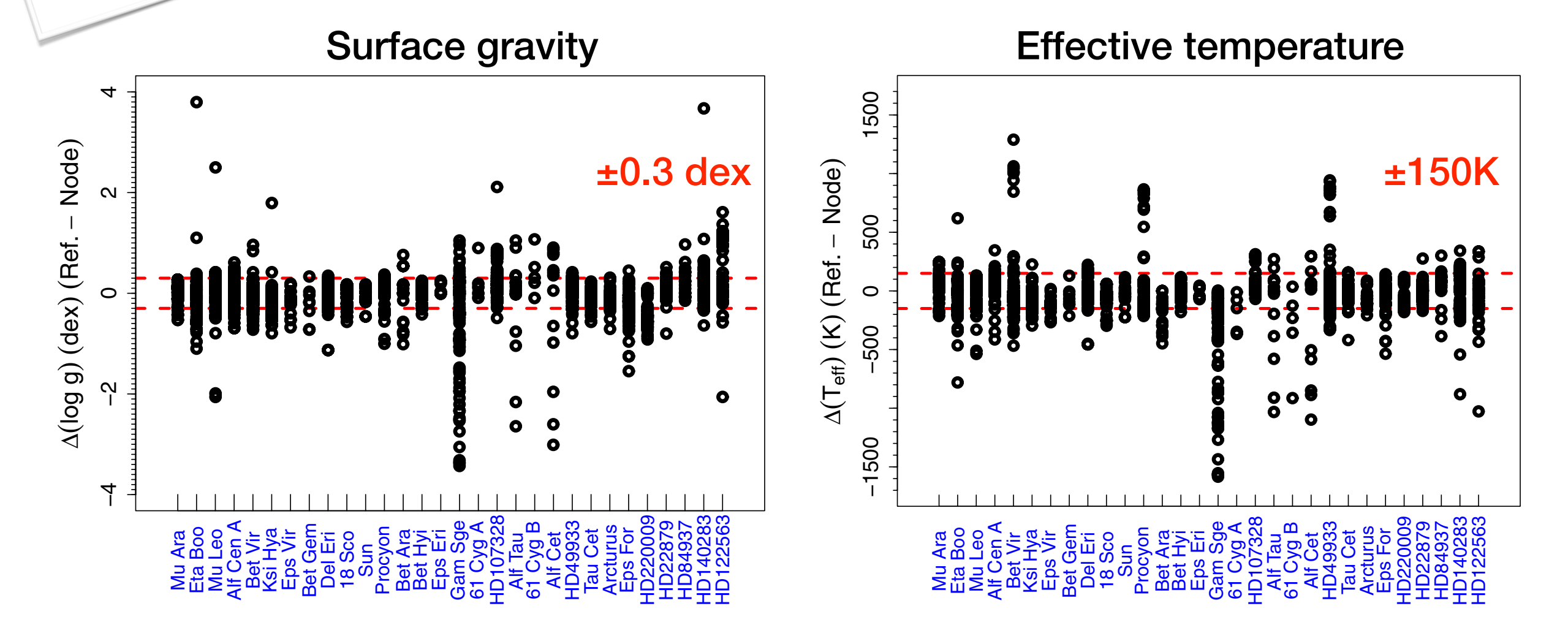

- **•** Lets start with everyones best effort to analyse the Gaia • Lets start with everyones best effort to analyse the Gaia Benchmark stars
- **Fourie include allitespheres, same alchille dala-pinerent** space, we calculate the average term in the average methods or different implement reference and the derived atmospheric parameters (only *T*<sup>e</sup>ff and methods or different implementations of the same method • Same model atmospheres, same atomic data - different

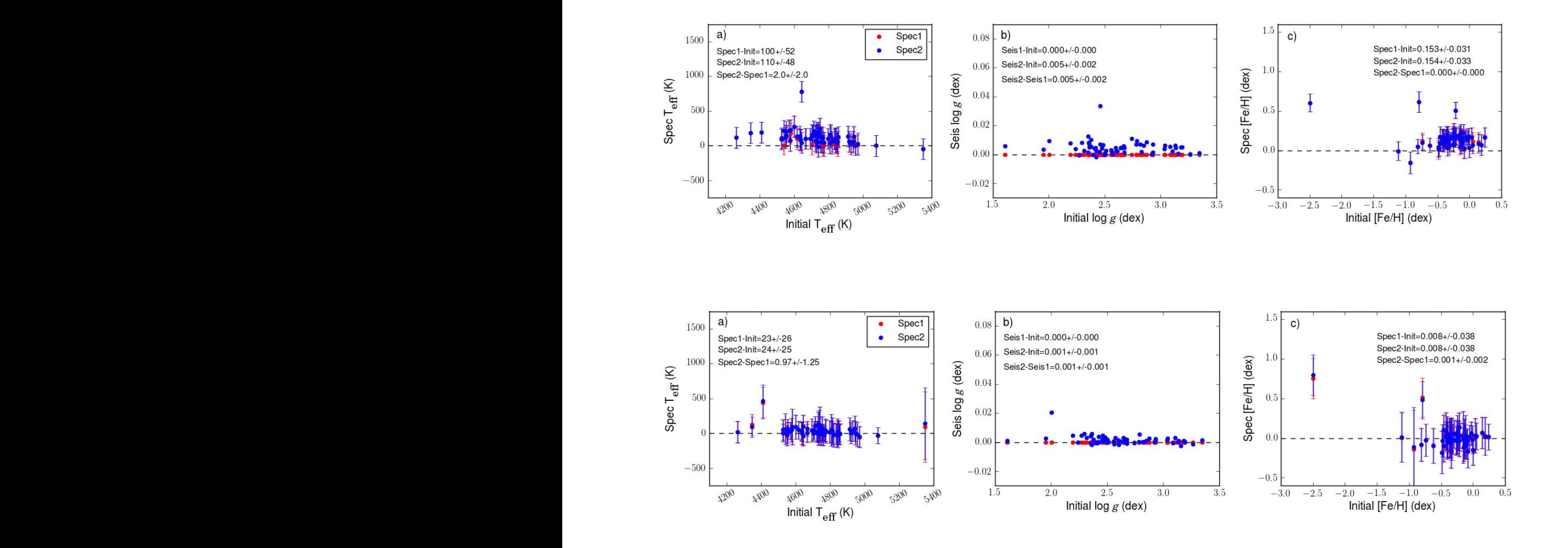

 $\frac{1}{2}$  fhan tynical uncertainties of  $T_{\alpha}$ . Nonetheless by fixing  $\log q$  by than typical uncertainties of  $T_{\text{eff}}$ . Nonetheless, by fixing log *g* by We point to the discussion of Morel et al. (2014) that a change of 100 K in  $T_{\text{eff}}$  only affects log *g* by about 0.005 dex. Therefore, significant improvement in log *g* by, say, a change of the order of 0.1 dex, requires a change in  $T_{\text{eff}}$  that is much larger